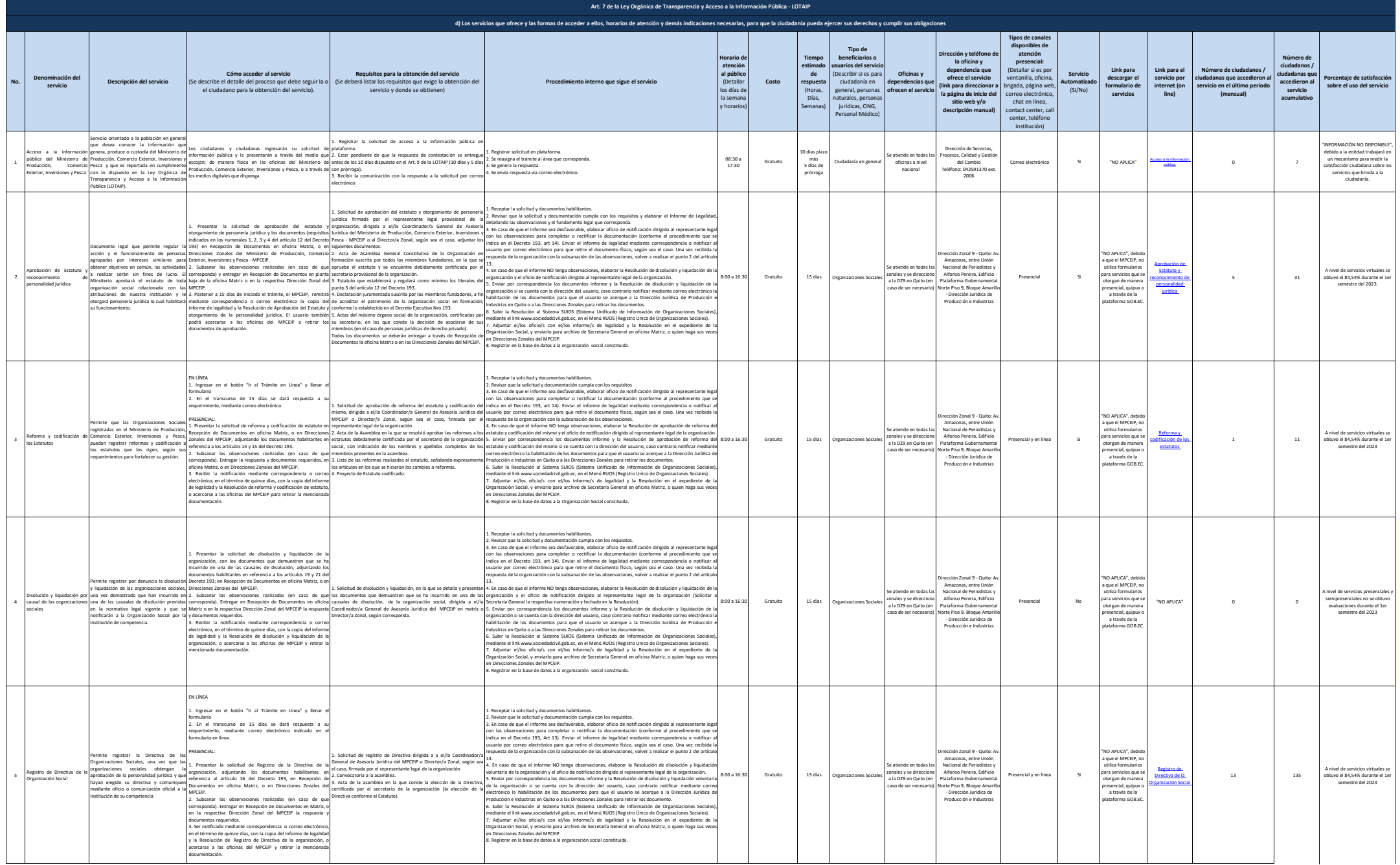

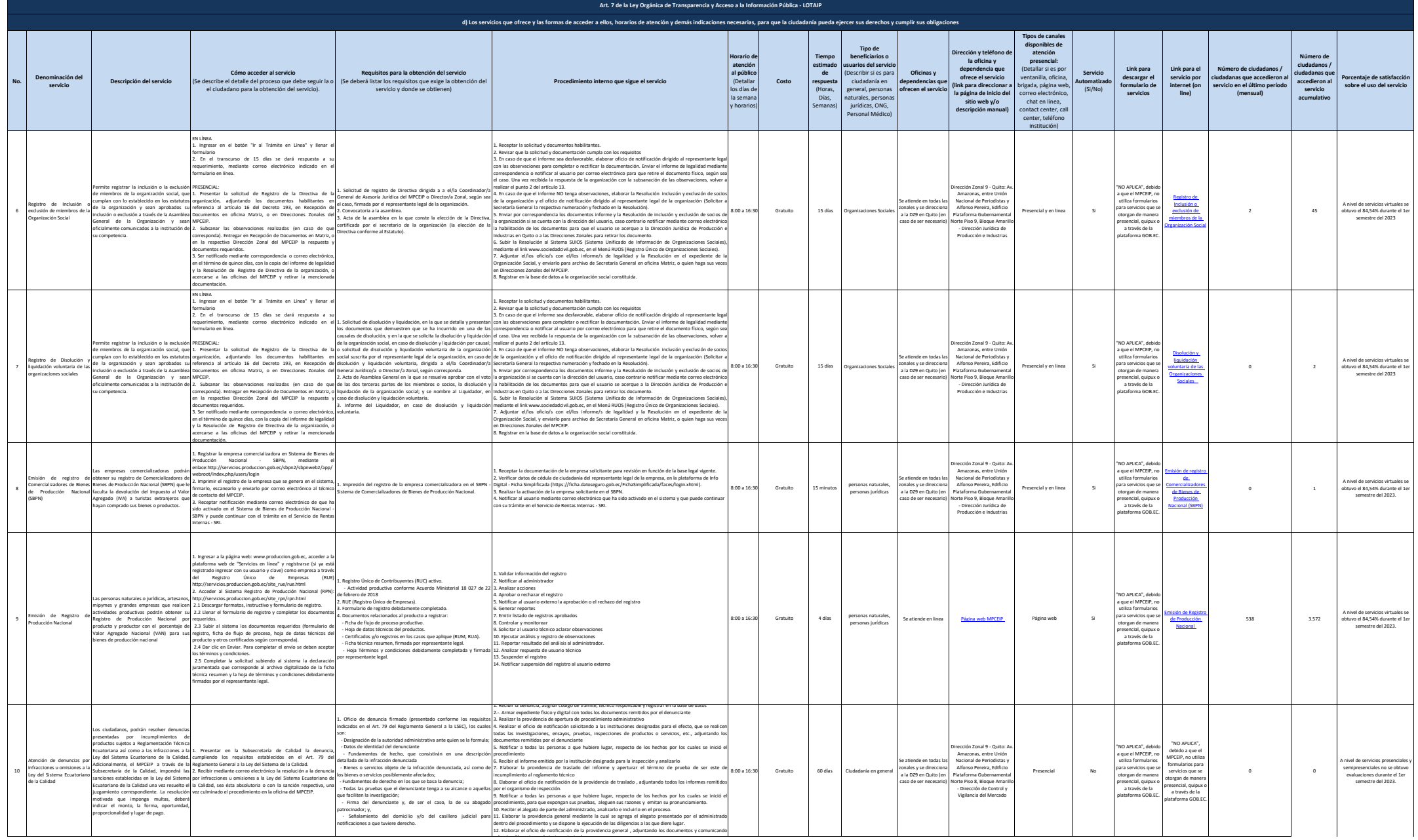

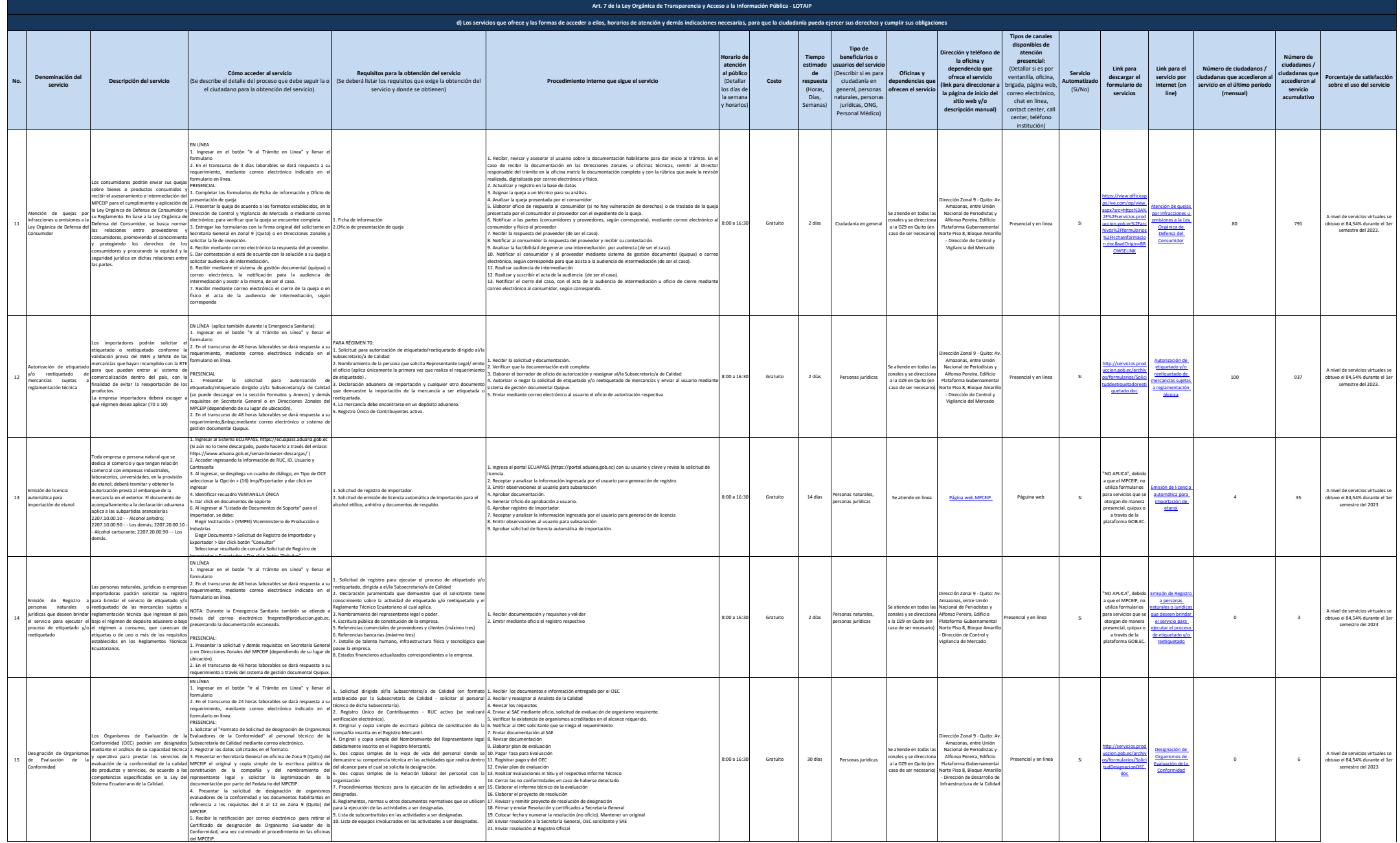

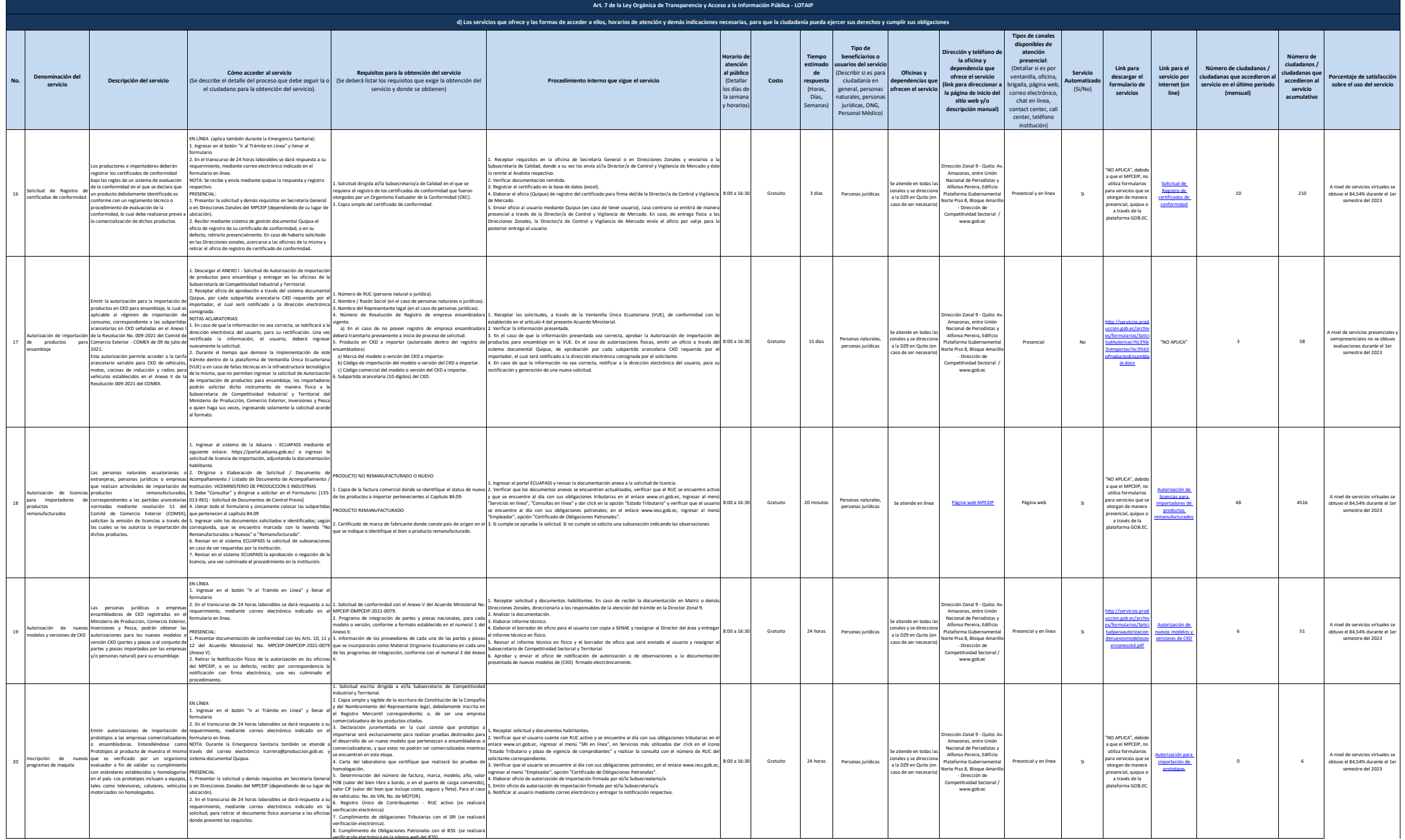

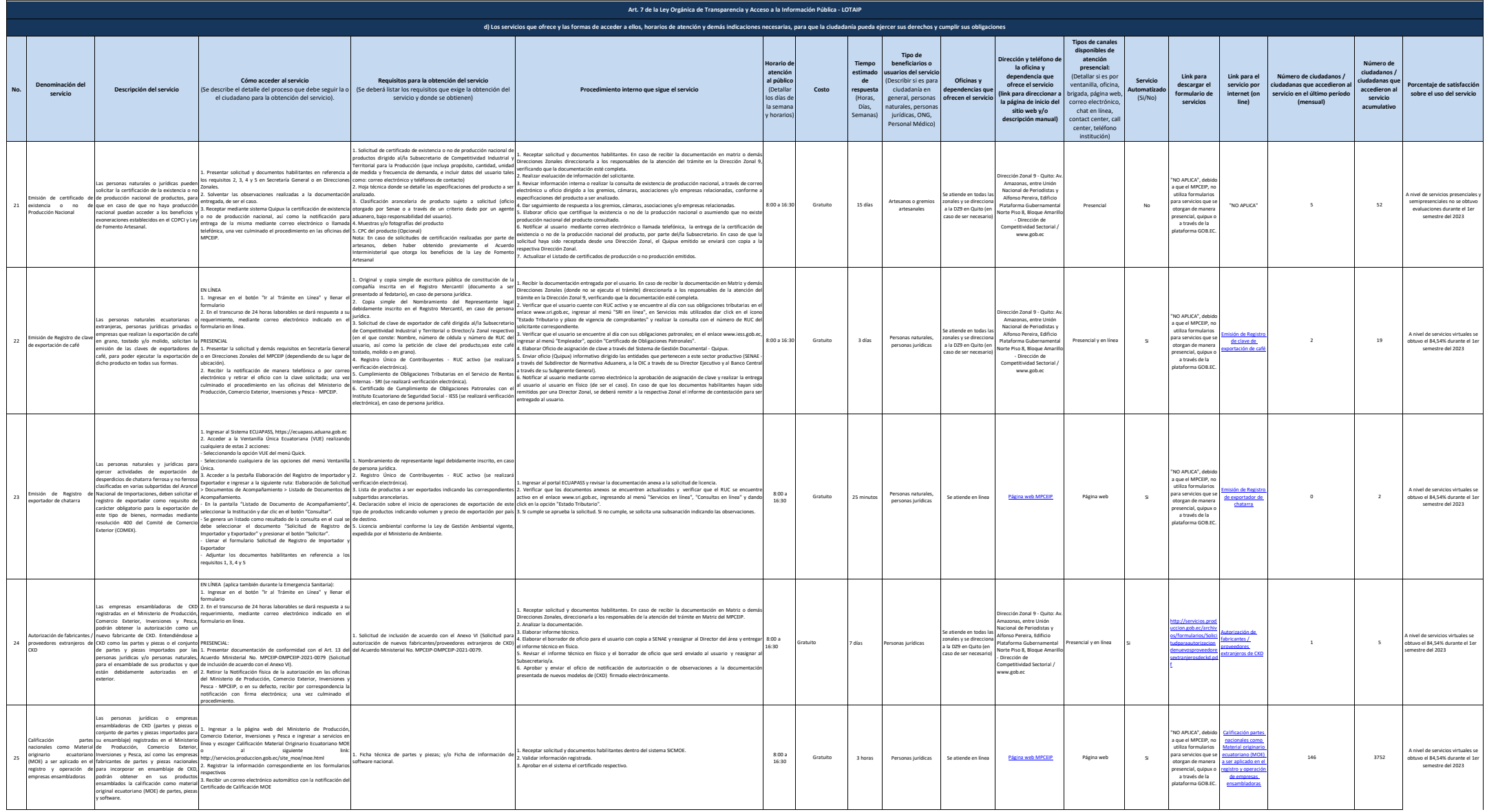

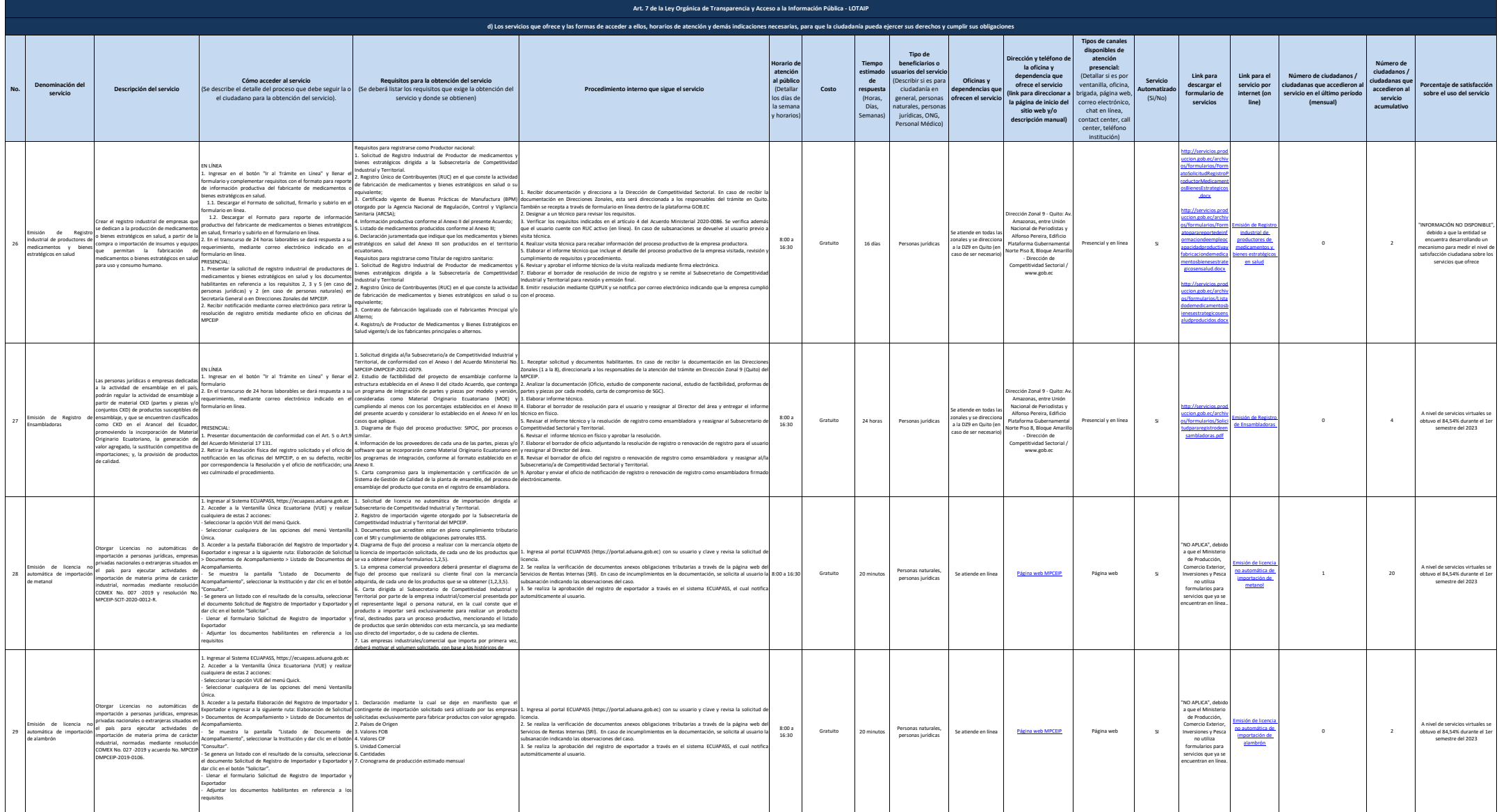

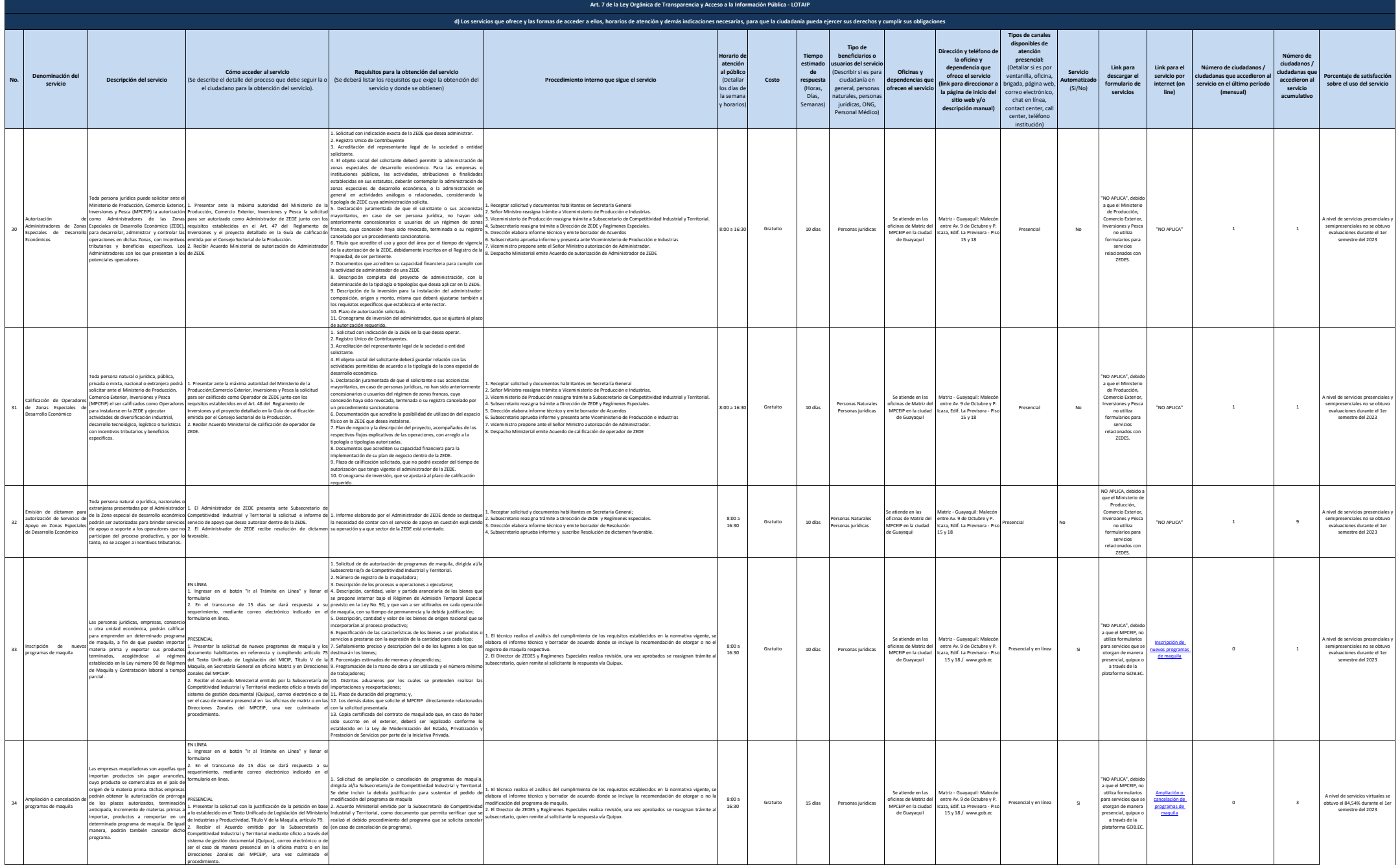

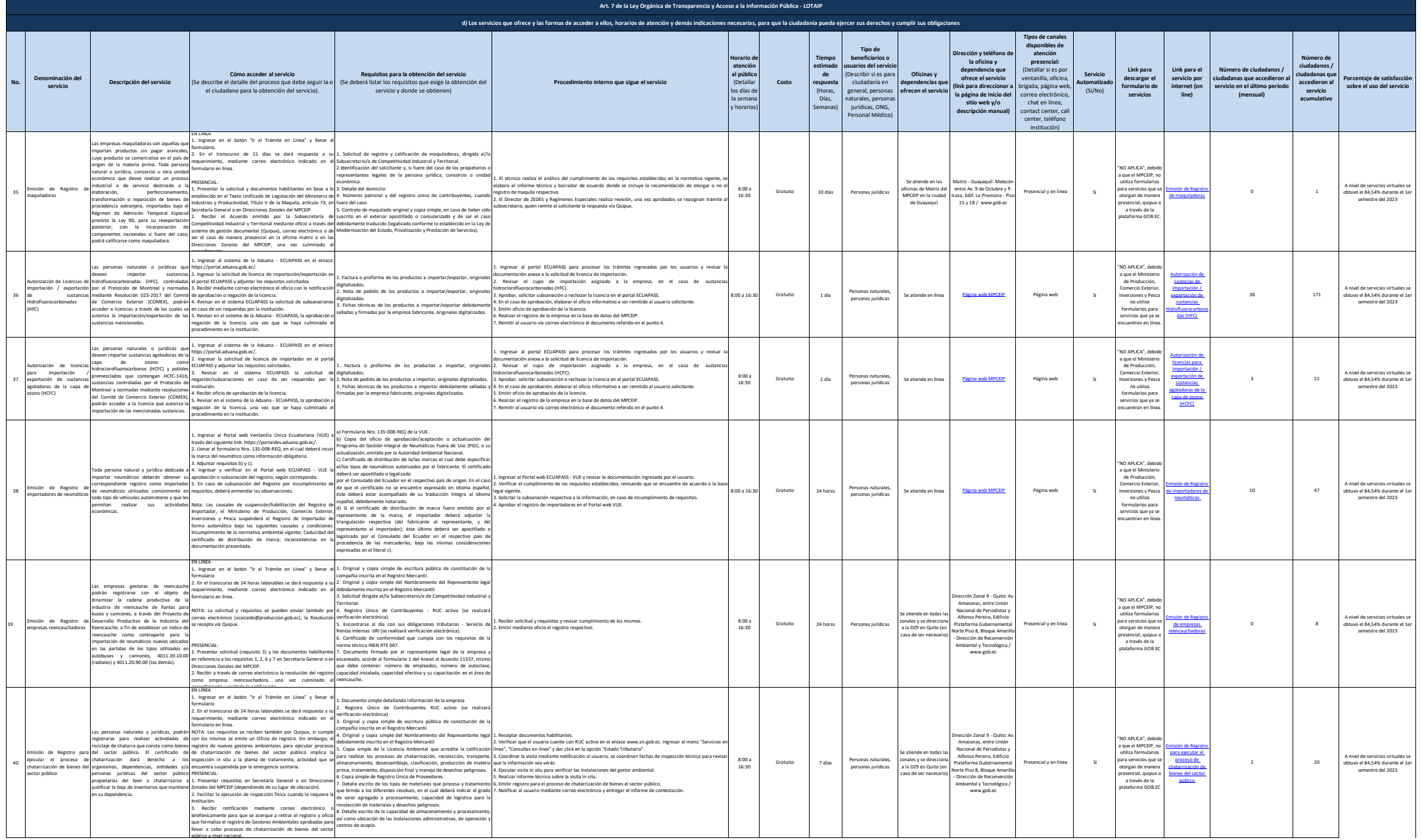

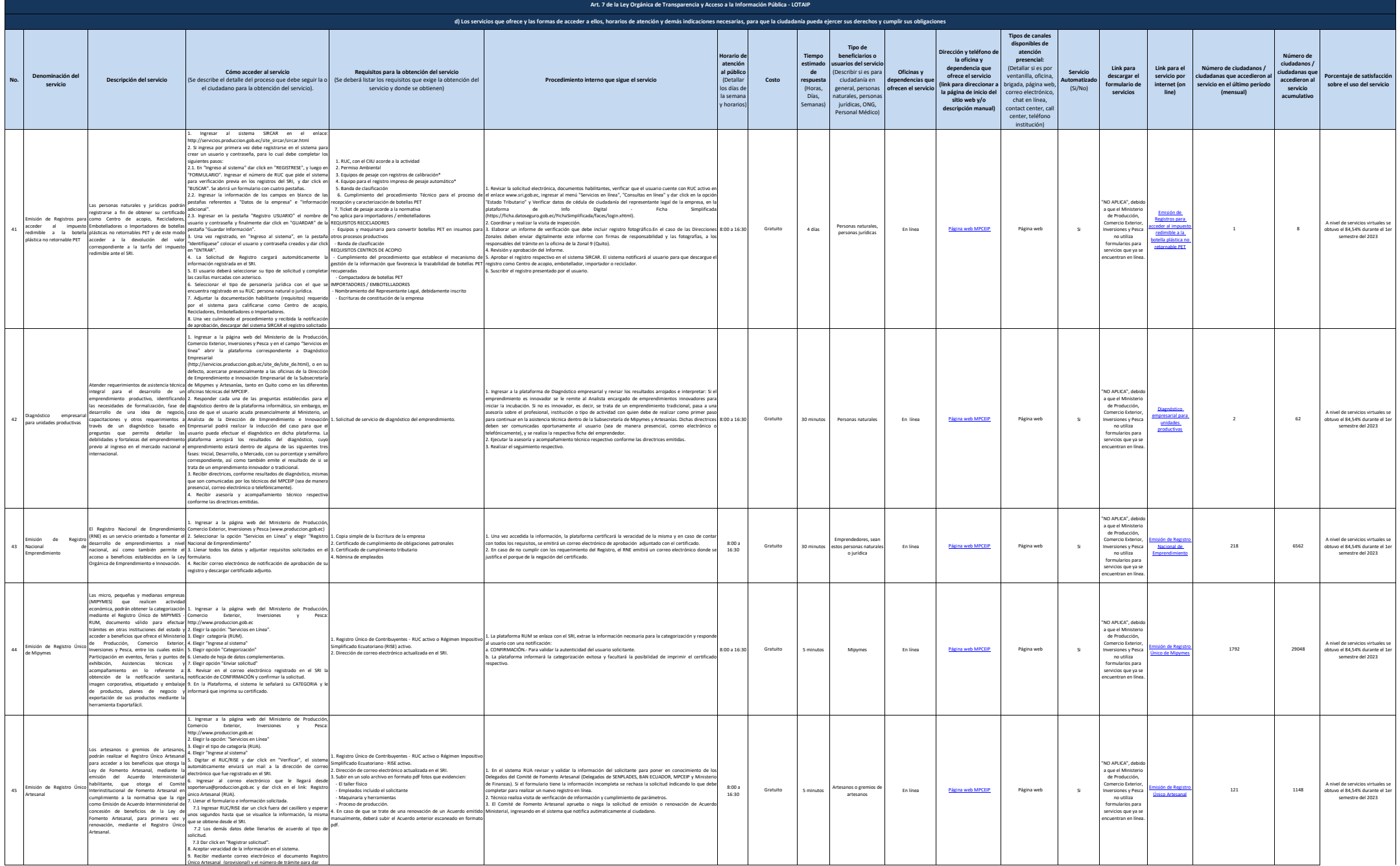

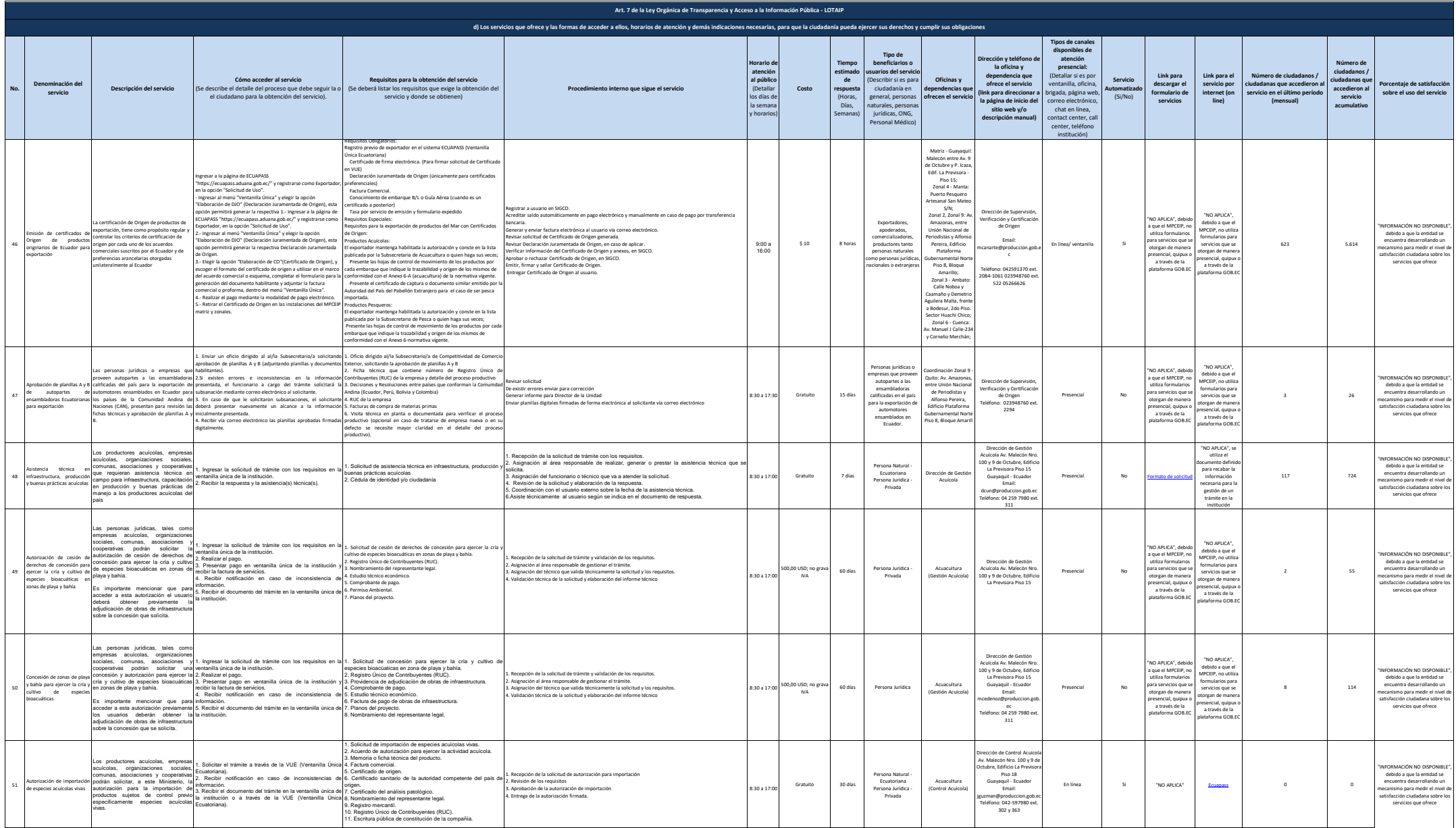

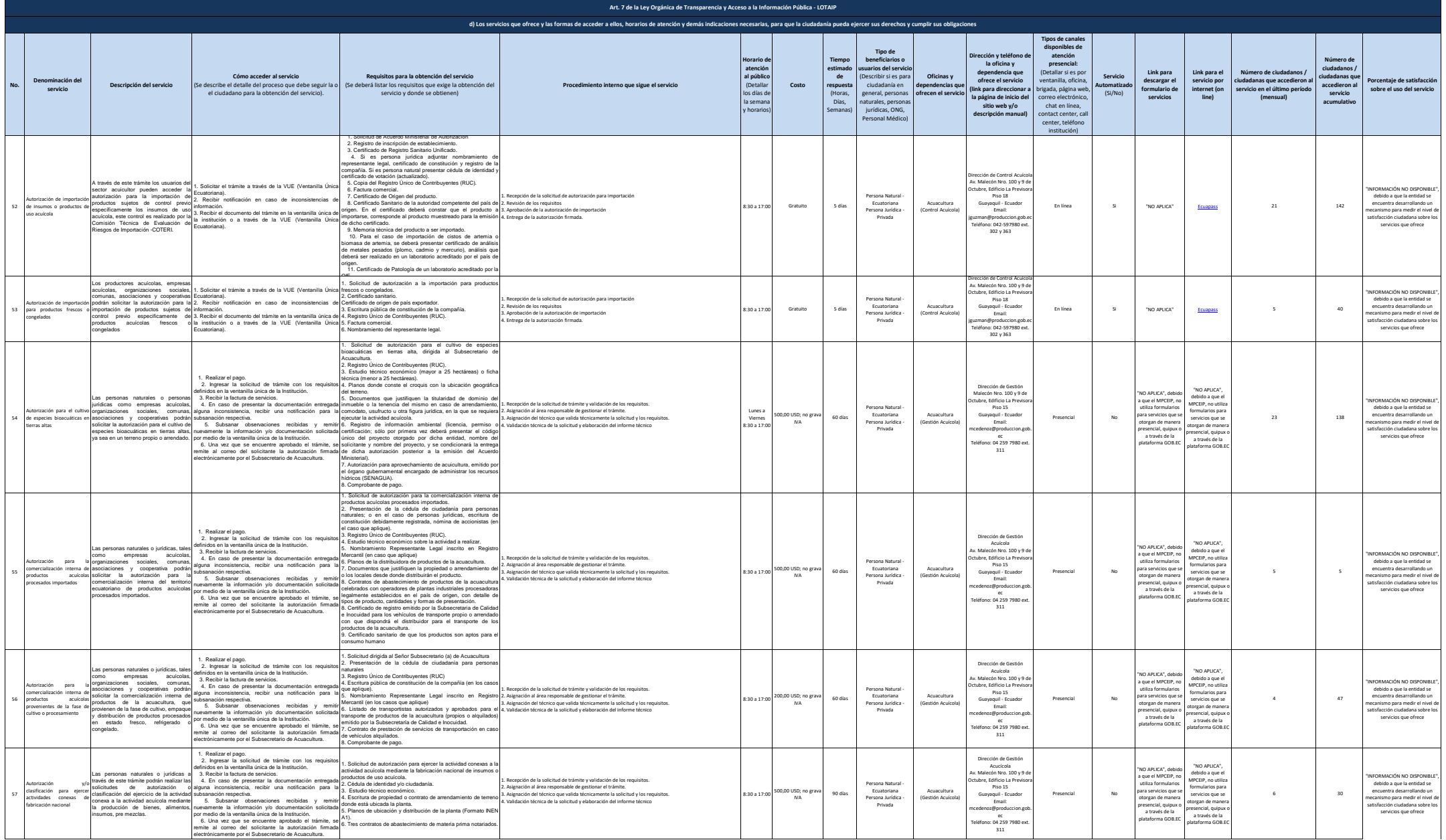

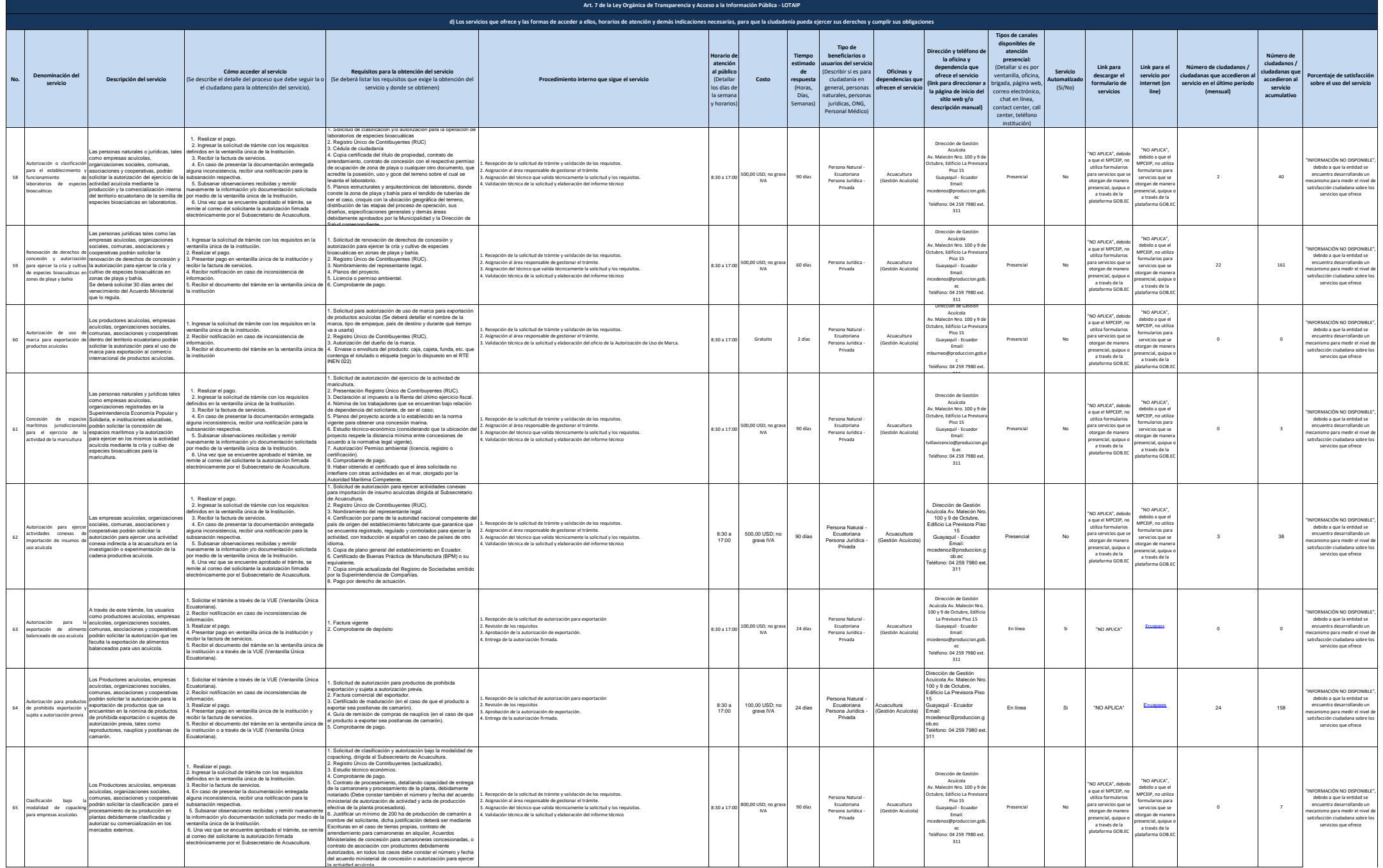

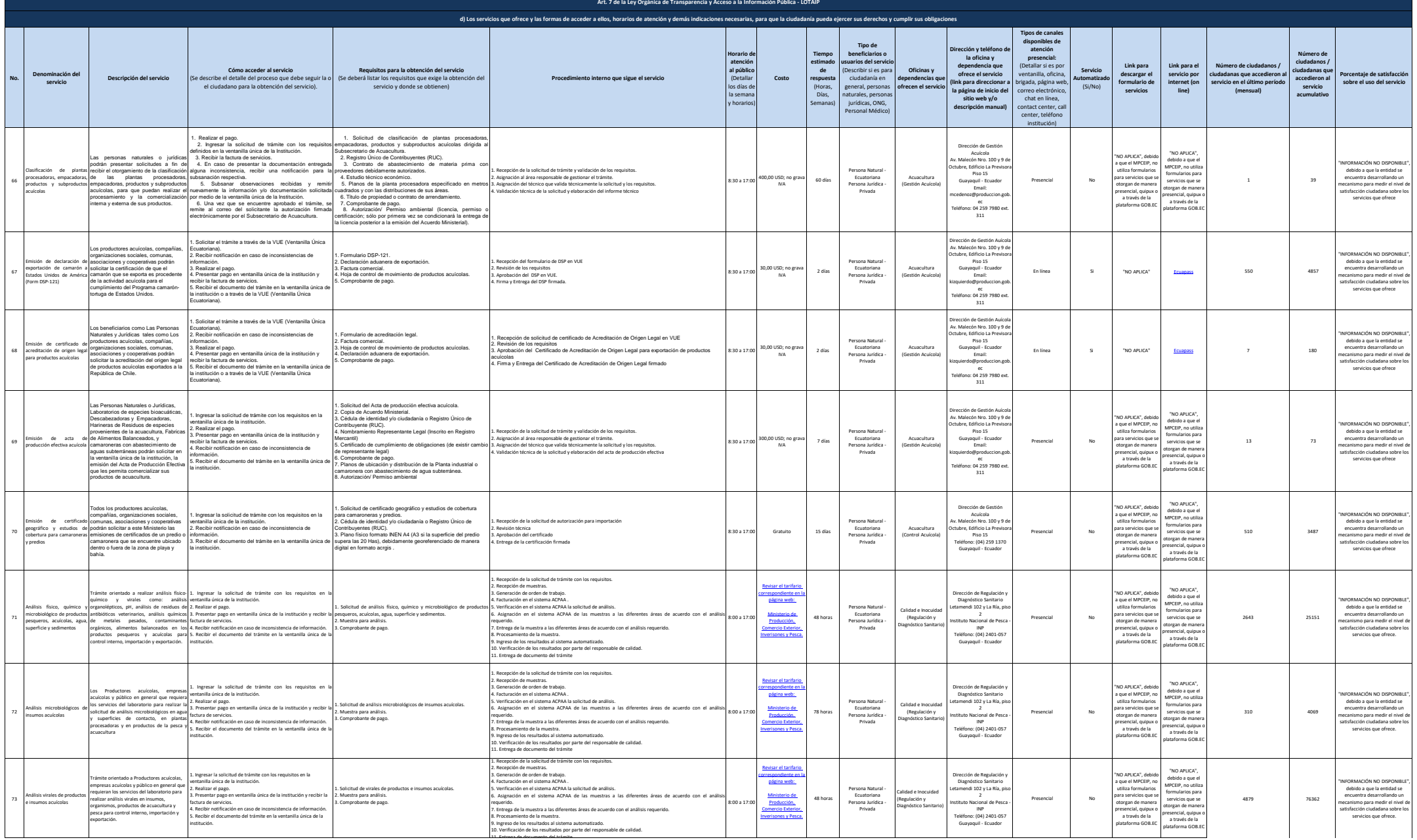

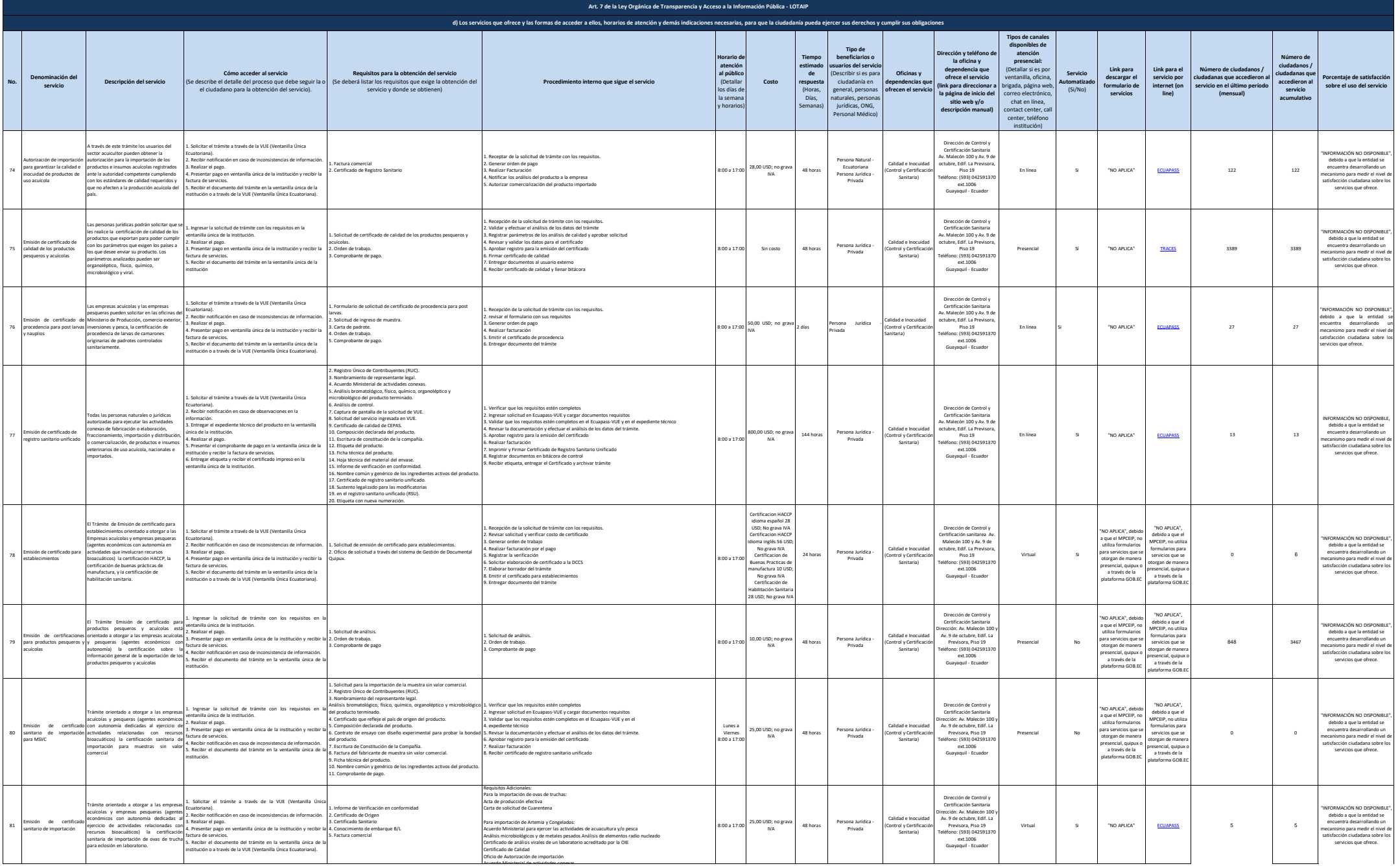

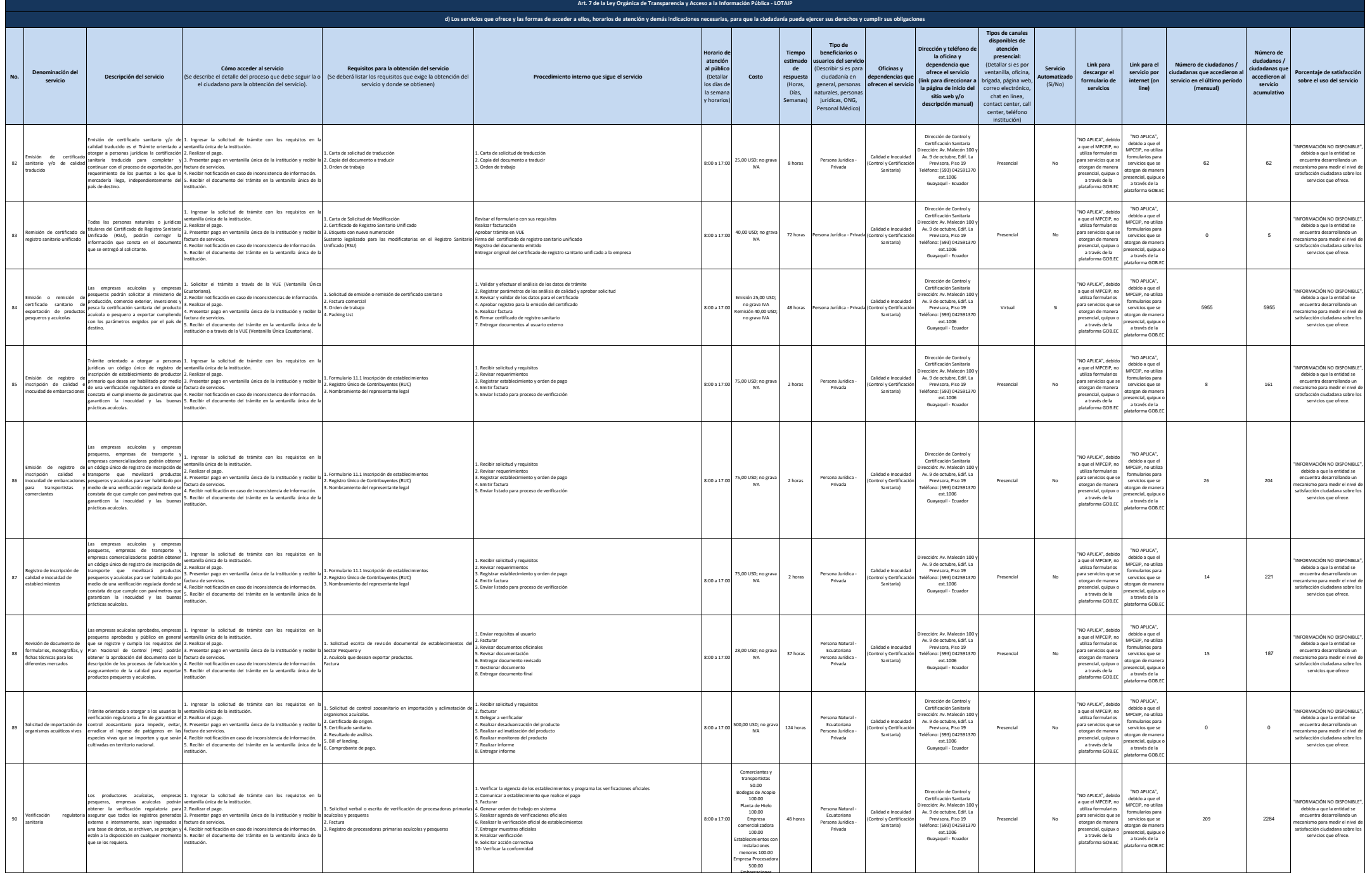

Embarcaciones

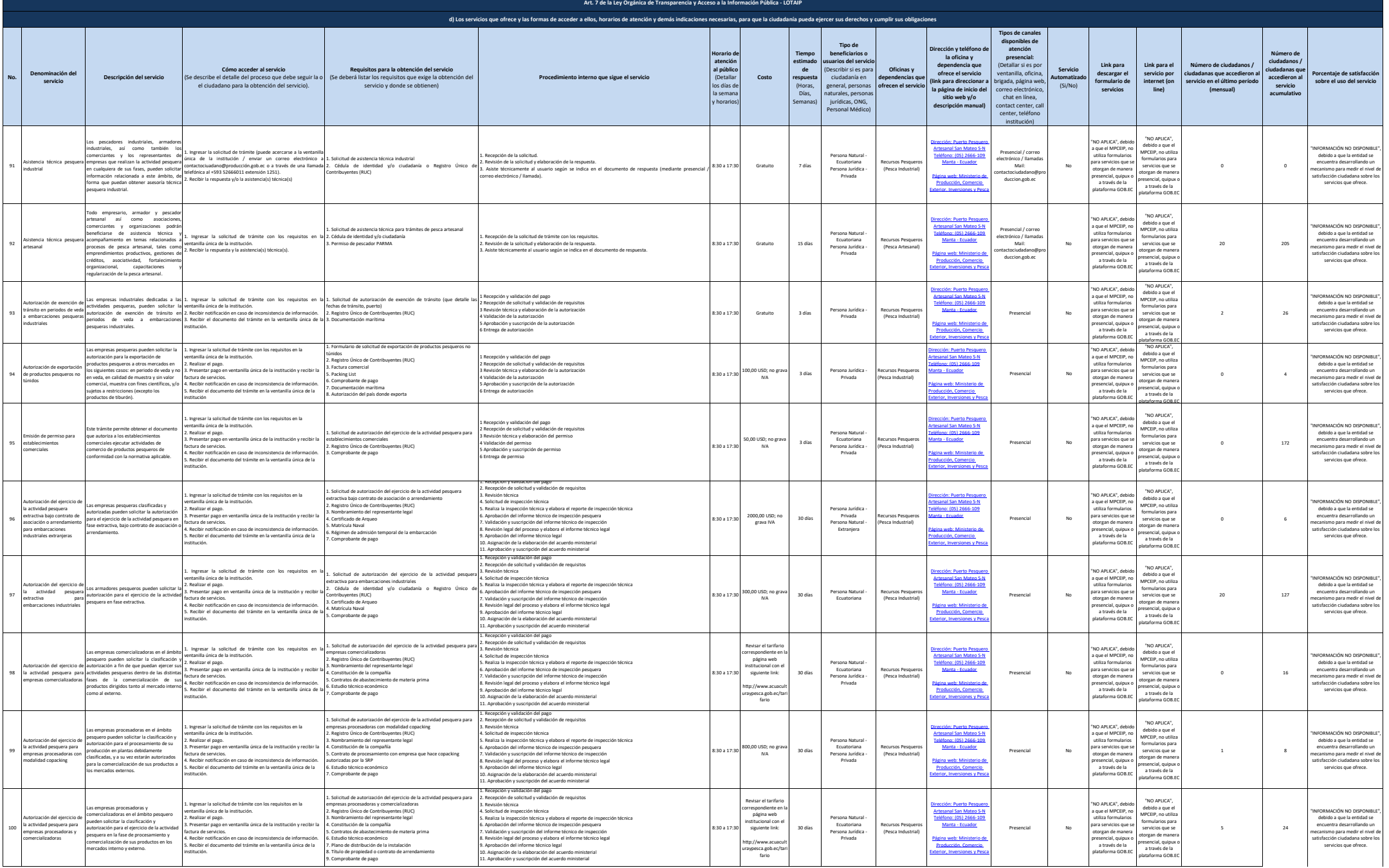

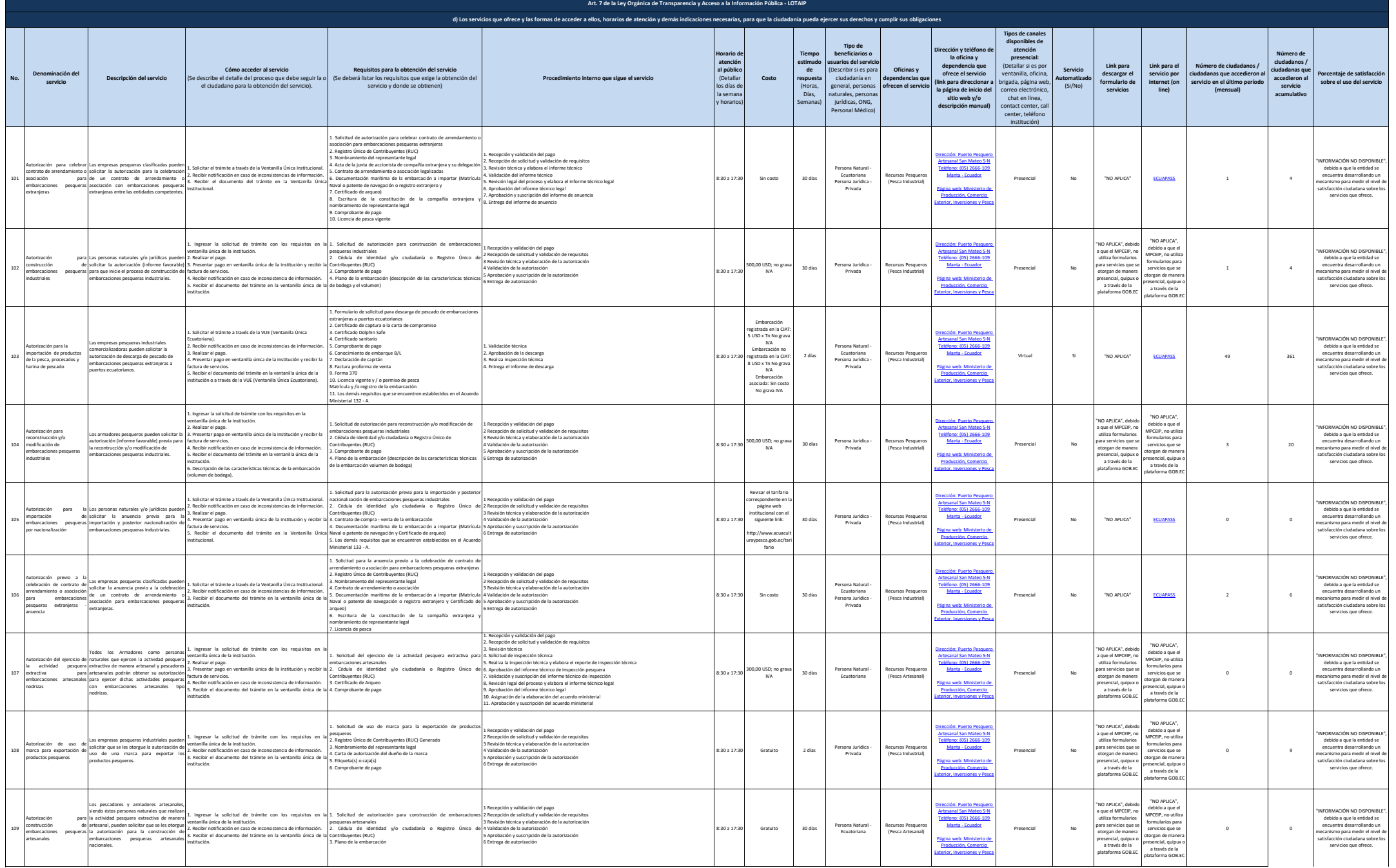

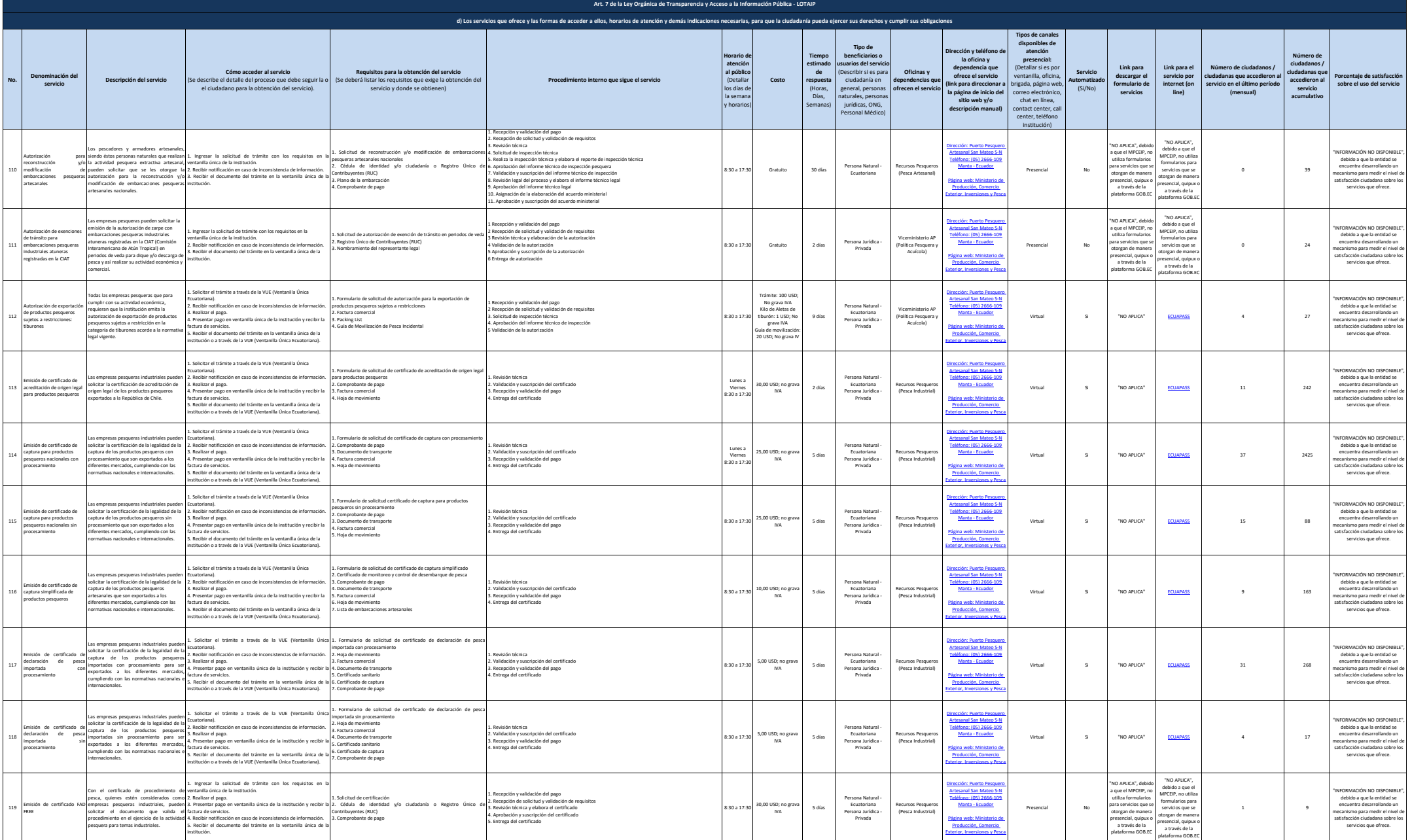

![](_page_18_Picture_2831.jpeg)

![](_page_19_Picture_1024.jpeg)